# Software citation in ocean sciences: towards the reproducibility of results

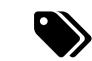

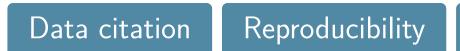

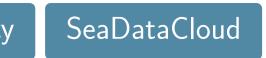

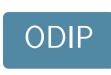

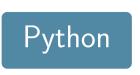

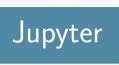

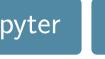

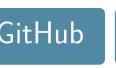

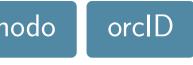

#### What will we talk about 3

- Digital Object Idenfitier: unique alphanumeric string assigned to identify content and provide a persistent link to its location on the Internet.
- GitHub: web-based hosting service for version control using git http://github.com/
- ORCID: persistent digital identifier to distinguishes researchers https://orcid.org/

Zenodo: a repository to deposit scientific papers and/or research data https://zenodo.org/

## How can we foster reproducibility 3

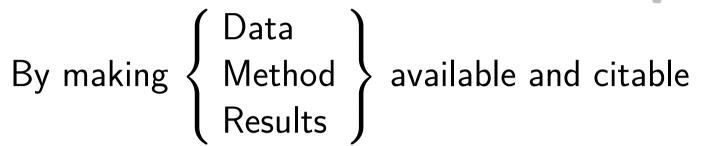

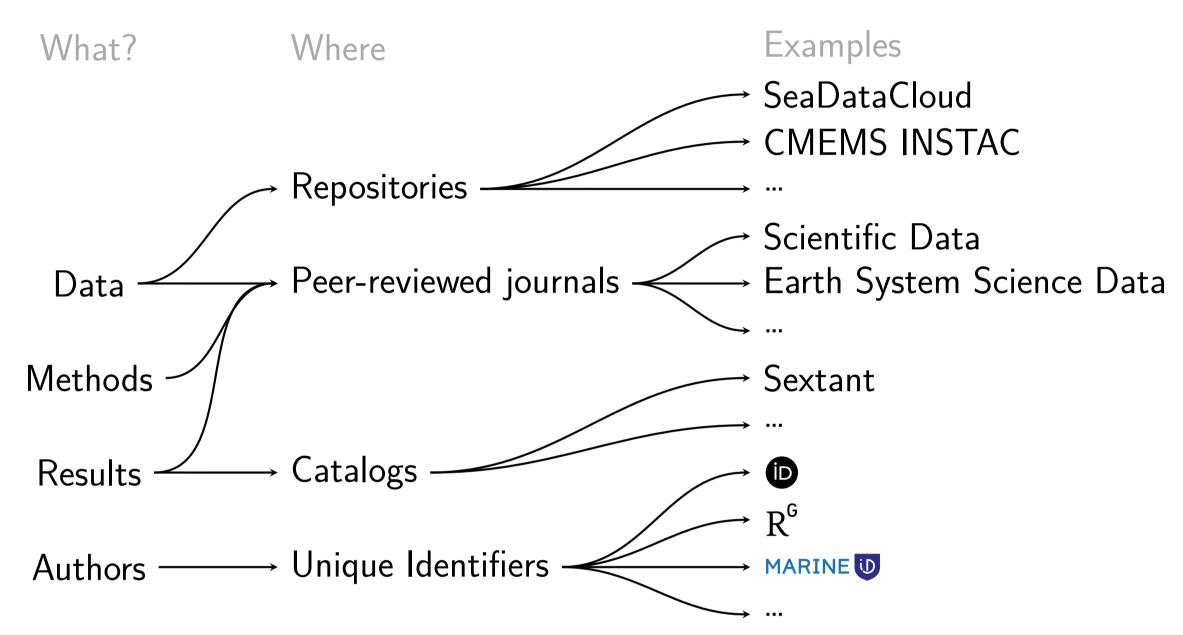

### Unique identifiers for each components

- Datasets — minted on { Data products (e.g., climatologies)
- identifies authors

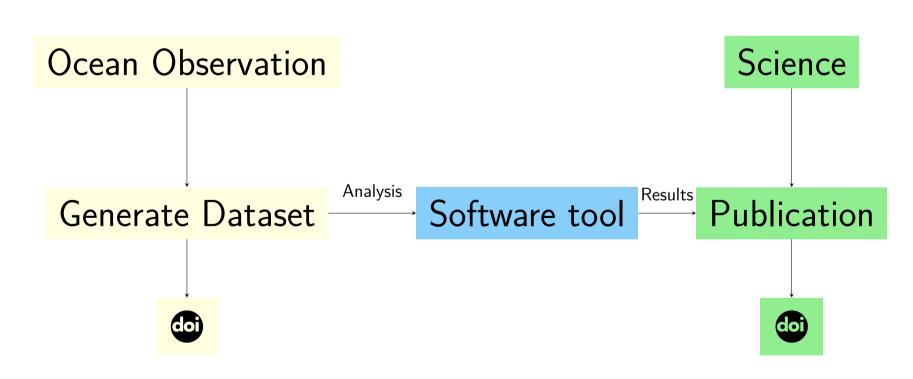

#### Is this sufficient to go from data to results @

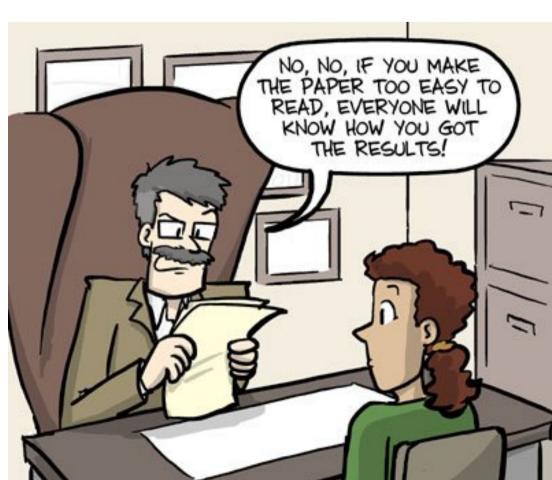

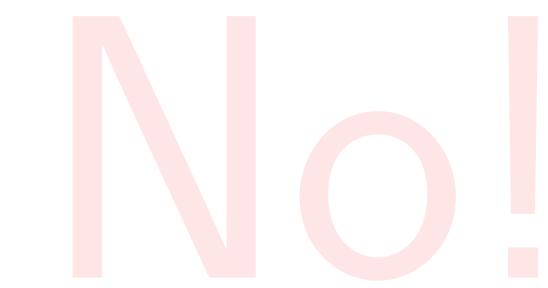

The software tools should also be properly versioned and cited.

#### Making the code available

If the code of the software tool(s) is open, they are several ways to distribute it:

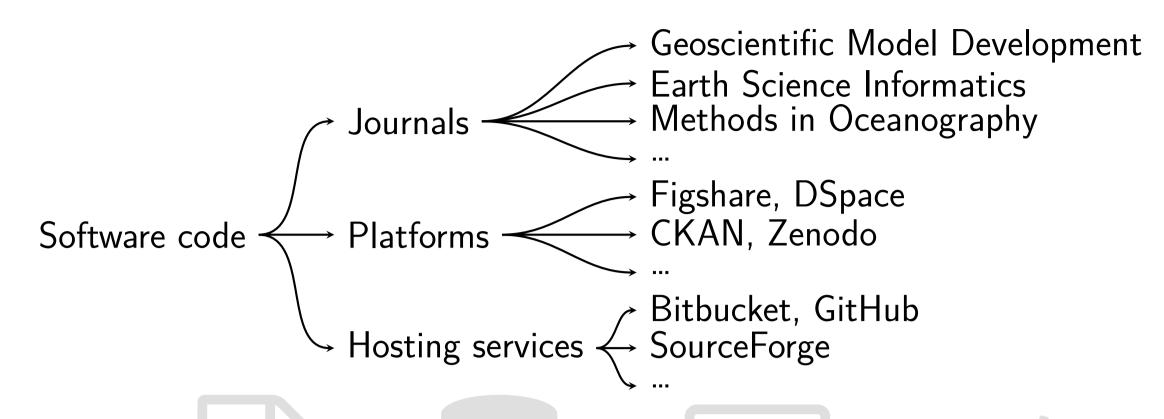

Research platforms: online infrastructures whose objective is to persistently store and archive digital artifacts relevant to research: articles, data, images, code, model outputs, ... Comparison **②**.

| Tool                               | CKAN           | DSpace        | Figshare     | Zenodo        |
|------------------------------------|----------------|---------------|--------------|---------------|
| Open Source                        | Yes            | Yes           | No           | Yes           |
|                                    | ckan/ckan      | DSpace/DSpace | _            | zenodo/zenodo |
| Licence                            | Affero GNU GPL | BSD           | -            | GPL-2.0       |
|                                    | v3.0           |               |              |               |
| 1st released                       | November 2011  | November 2002 | January 2011 | May 2013      |
| Main technology                    | Python         | Java          | -            | Python        |
| Deployment                         | Local          | Local         | Cloud        | Cloud         |
| Integration with $\mathbf{\Omega}$ | No             | No            | Yes          | Yes           |
| Integration with 🕩                 | Yes            | Not direct    | Yes          | Login         |

#### Let's have a closer look at Zenodo

- ✓ ingest all research outputs and any file format
- ✓ DOIs assigned to have uniquely citable files
- ✓ integrated into reporting lines for research via OpenAIRE.

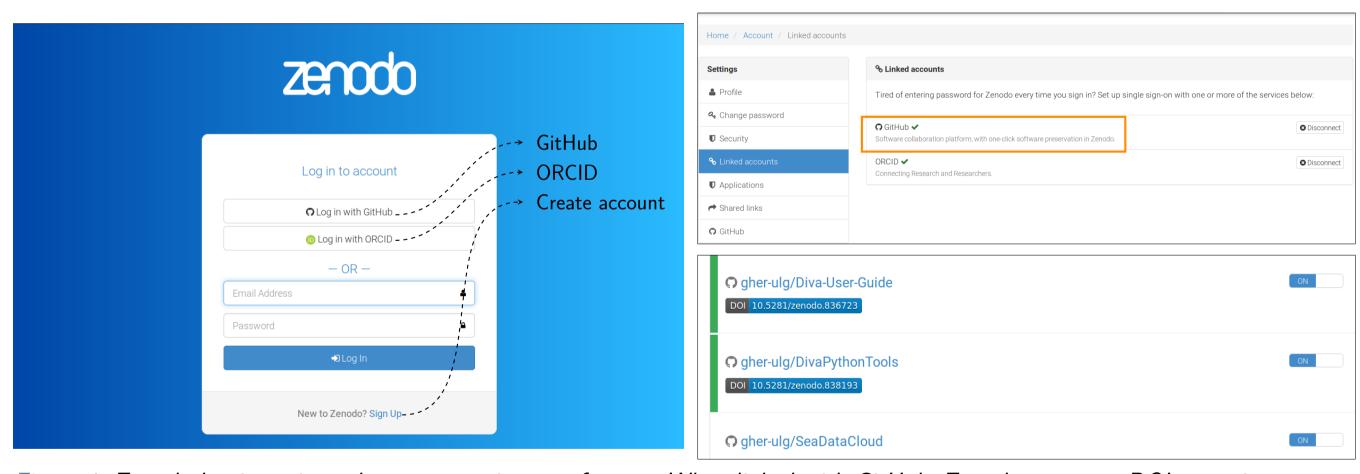

Figure 1: Zenodo log in: using other accounts is great feature. When linked with GitHub, Zenodo creates a DOI everytime you make a release in one of the enabled repositories.

We now have all the pieces to cite the code used in the research:

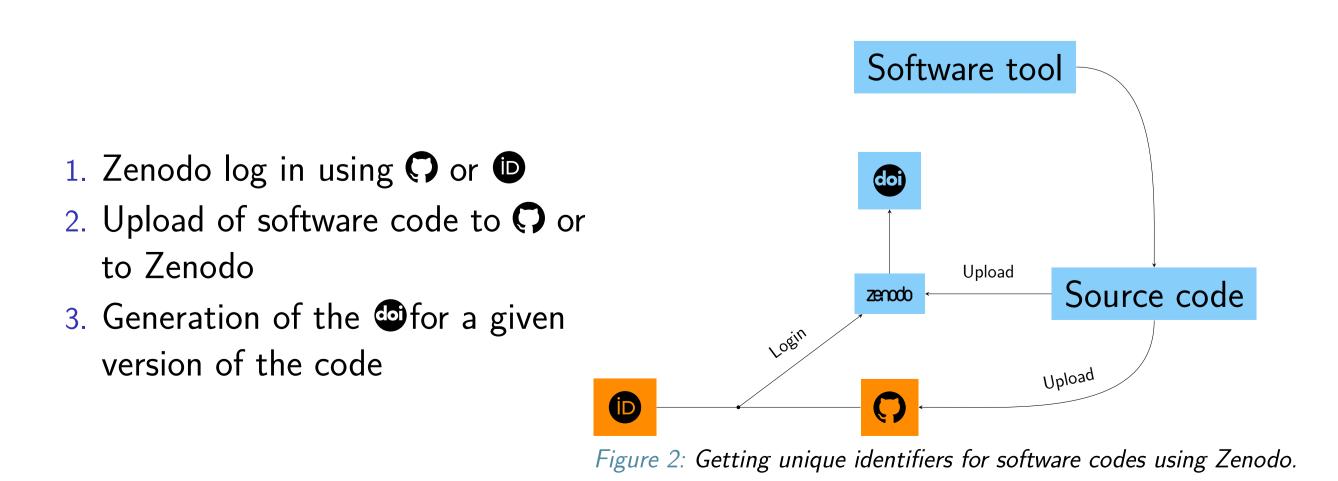

#### Example: the DIVA interpolation tool

- 1990's: Variational Interpolation Method (Fortran 77) only 2D interpolations
- 2006 SeaDataNet, code refactory and set of bash scripts
- 2007 **with ODV**
- 2008 code in Subversion = , distribution through GHER web page
- 2009 new modules in Fortran 90 for loops over depth and time
- 2012 new error calculation technique
- 2017 new version control system:
  - 1. Switch from SVN to git, distribution via  $\Box$ , sync with zenodo
  - 2. Enable Diva repository in Zenodo
  - Edit the different tags on GitHub to get DOI

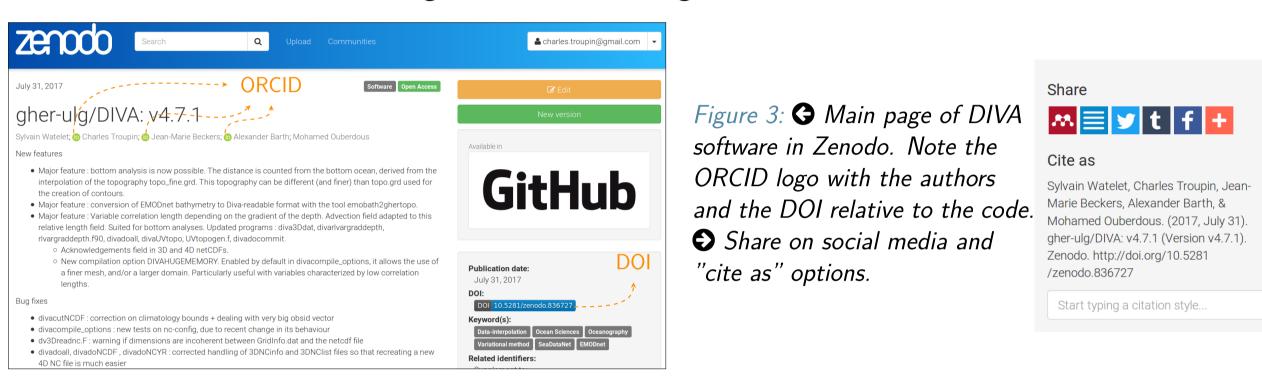

#### Putting all the pieces together

To ensure reproducibility and traceability, unique identifiers ( are attributed to:

- Datasets
- Software tools
- Authors
- Scientific results

Ideally, all the identifiers should be present in the published version of the research paper.

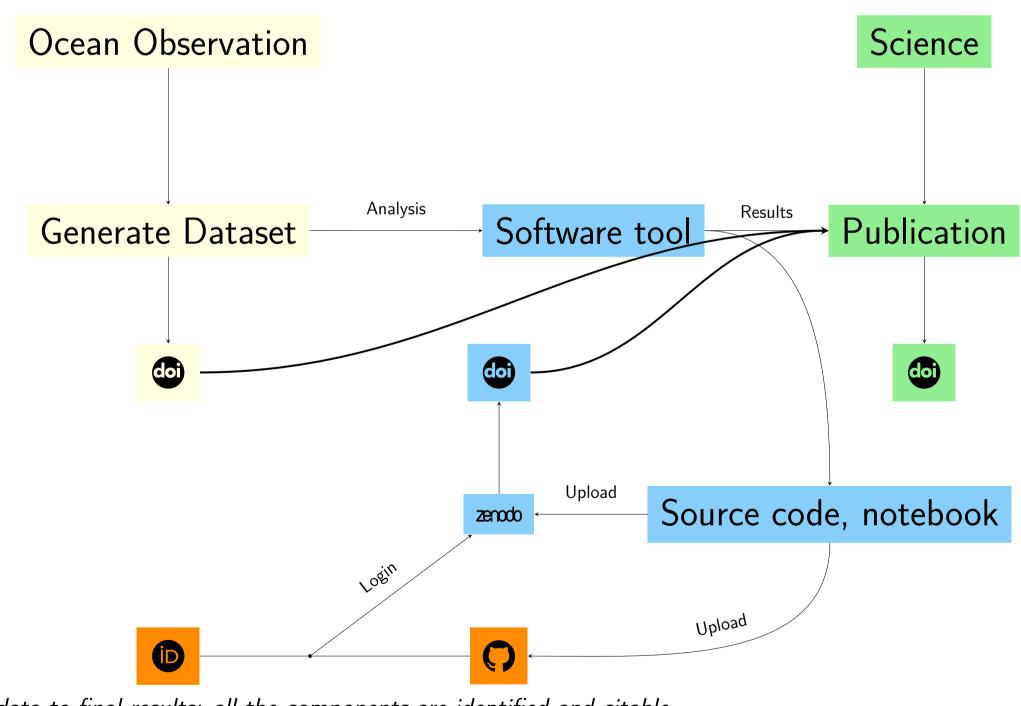

Figure 4: From data to final results: all the components are identified and citable.

#### Acknowledgements

The work presented in this poster has been developed in the frame of

SeaDataCloud—Further developing the pan-European infrastructure for marine and ocean data management, Project ID 730960 and

ODIP 2-Extending the Ocean Data Interoperability Platform, Project ID: 654310.

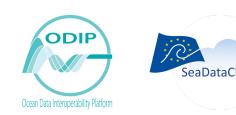

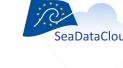

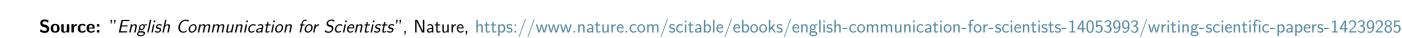

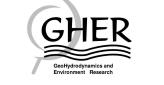

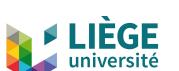

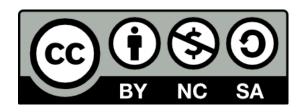

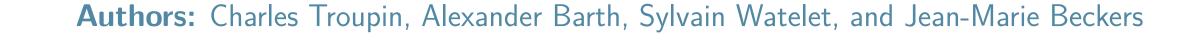